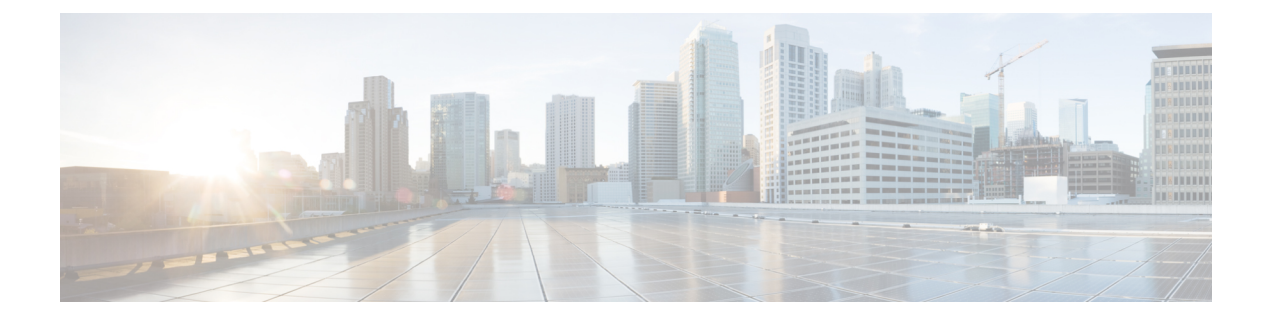

概要

Cisco Data Center Network Manager (DCNM) は、 Cisco NXOS ベースのストレージ ファブリックの 管理システムです。データ センター ネットワーク インフラストラクチャのプロビジョニング、 モニタリング、およびトラブルシューティングに加えて、Cisco DCNM はデータセンターのルー ティング、スイッチング、およびストレージ管理のニーズを満たす包括的な機能セットを提供し ます。これにより、プログラマブル ファブリックのプロビジョニングが合理化され、SAN コン ポーネントがモニタされます。

Cisco DCNM は、Cisco Nexus シリーズ スイッチ、Cisco MDS および Cisco Unified ComputingSystem (UCS) に単一の Web ベース管理コンソールを通して、高度なレベルの可視性とコントロールを提 供します。Cisco DCNM には、Cisco DCNM SAN クライアントとデバイス マネージャの機能も含 まれています。

ここでは、次の項目について説明します。

- [はじめに](#page-0-0), on page 1
- [Installation](#page-1-0) Options, on page 2
- 展開[オプション](#page-1-1), on page 2
- root および sysadmin [のユーザー](#page-2-0)権限, on page 3

## <span id="page-0-0"></span>はじめに

Cisco DCNM は、スイッチ設定コマンドにコマンドライン インターフェイス (CLI) に代理を提供 します。

Cisco DCNM には、これらの管理アプリケーションが含まれます。

#### **Cisco DCNM Web UI**

Cisco DCNM Web UI では、Web ブラウザを使用してリモートの場所から Cisco MDS and Nexus イ ベント、パフォーマンス、インベントリのレポートをモニタし取得するように操作できます。ラ イセンシングと検索は Cisco DCNM Web UI の一部です。

#### **Performance Manager**

Performance Manager は SNMP を使用してデータを取り込み、詳細なトラフィック分析を行いま す。このデータは、Cisco DCNM Web UI で表示可能なさまざまなグラフや表にコンパイルされま す。

### <span id="page-1-0"></span>**Installation Options**

Cisco DCNM ソフトウェア イメージは、Cisco DCNM インストーラ、署名証明書、および署名検 証スクリプトを使用してパッケージ化されます。目的の Cisco DCNM インストーラ イメージの ZIP ファイルをディレクトリに解凍します。README ファイルの手順に従って、イメージの署名 を確認します。このパッケージからのインストラーにより、Cisco DCNM ソフトウェアがインス トールされます。

#### **DCNM** オープン仮想アプライアンス **(OVA)** インストーラ

このインストーラは、オープン仮想アプライアンス ファイル (.ova) として使用できます。インス トーラには、事前にインストールされたOS、DCNM、およびプログラミング可能なファブリック に必要なその他のアプリケーションが含まれています。

#### **DCNM ISO** 仮想アプライアンス **(ISO)** インストーラ

このインストーラはISOイメージファイル(.iso)として使用できます。インストーラは、動的ファ ブリック自動化に必要な OS、DCNM、およびその他のアプリケーションのバンドルです。

### <span id="page-1-1"></span>展開オプション

Cisco DCNM インストーラは、次のいずれかのモードで展開できます。

#### サポートされる遅延

Cisco DCNM LAN ファブリック 展開でサポートされる遅延は、次のとおりです。

- ネイティブ HA プライマリ アプライアンスとセカンダリ アプライアンス間の遅延は 50 ミリ 秒です。
- DCNMネイティブHAプライマリアプライアンスからスイッチまでの遅延は50ミリ秒です。
- DCNM コンピューティング間の遅延は 100 ミリ秒です。

#### スタンドアロン サーバ

すべてのタイプのインストーラは、PostgreSQL データベースとともにパッケージ化されます。各 インストーラのデフォルトのインストール手順によって、このモードの展開が行われます。

**Note** Cisco DCNM はネイティブ HA モードで展開することを推奨します。

#### 仮想アプライアンスのハイ アベイラビリティ

DCNM 仮想アプライアンス (OVA と ISO の両方) をハイ アベイラビリティ モードで展開して、ア プリケーションまたは OS で障害が発生した場合に復元力を持たせることができます。

#### **DCNM** コンピューティング

コンピューティング ノードは、大規模なファブリックにサービスを提供するためにリソースを大 量に消費するサービスを実行するスケールアウト アプリケーション ホスティング ノードです。 コンピューティング ノードを追加すると、コンテナであるすべてのサービスがこれらのノードで のみ実行されます。これには、ConfigCompliance、Endpoint Locator、およびVirtual Machine Manager が含まれます。

#### クラスタ モードの **DCNM**

クラスタ モードでは、より多くのコンピューティング ノードを備えた Cisco DCNM サーバは、よ り多くのアプリケーションを展開するときにリソースを拡張するアーキテクチャを提供します。 DCNM サーバは、コンテナ化されたアプリケーションを実行しません。非クラスタ化モードで動 作するすべてのアプリケーションは、クラスタ化モードでも動作します。

#### クラスタ化されていないモードの **DCNM**

非クラスタ モードでは、Cisco DCNM は内部サービスの一部をコンテナとして実行します。Cisco DCNM は、一部の コンテナ アプリケーションの実行にスタンバイ ノードのリソースを利用しま す。Cisco DCNM のアクティブノードとスタンバイ ノードは連携して動作し、DCNM とそのアプ リケーションの全体的な機能と展開にリソースを拡張します。ただし、一部の高度なアプリケー ションを実行したり、システムを拡張して Cisco AppCenter を介して配信されるアプリケーション をさらに導入したりするには、リソースが限られています。

# <span id="page-2-0"></span>**root** および **sysadmin** のユーザー権限

次の表に、DCNM 11.5(1) と以前のリリースとのユーザー権限の違いをまとめます。

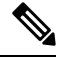

**Note** これは、DCNM OVA/ISO 展開にのみ適用されます。

 $\overline{\phantom{a}}$ 

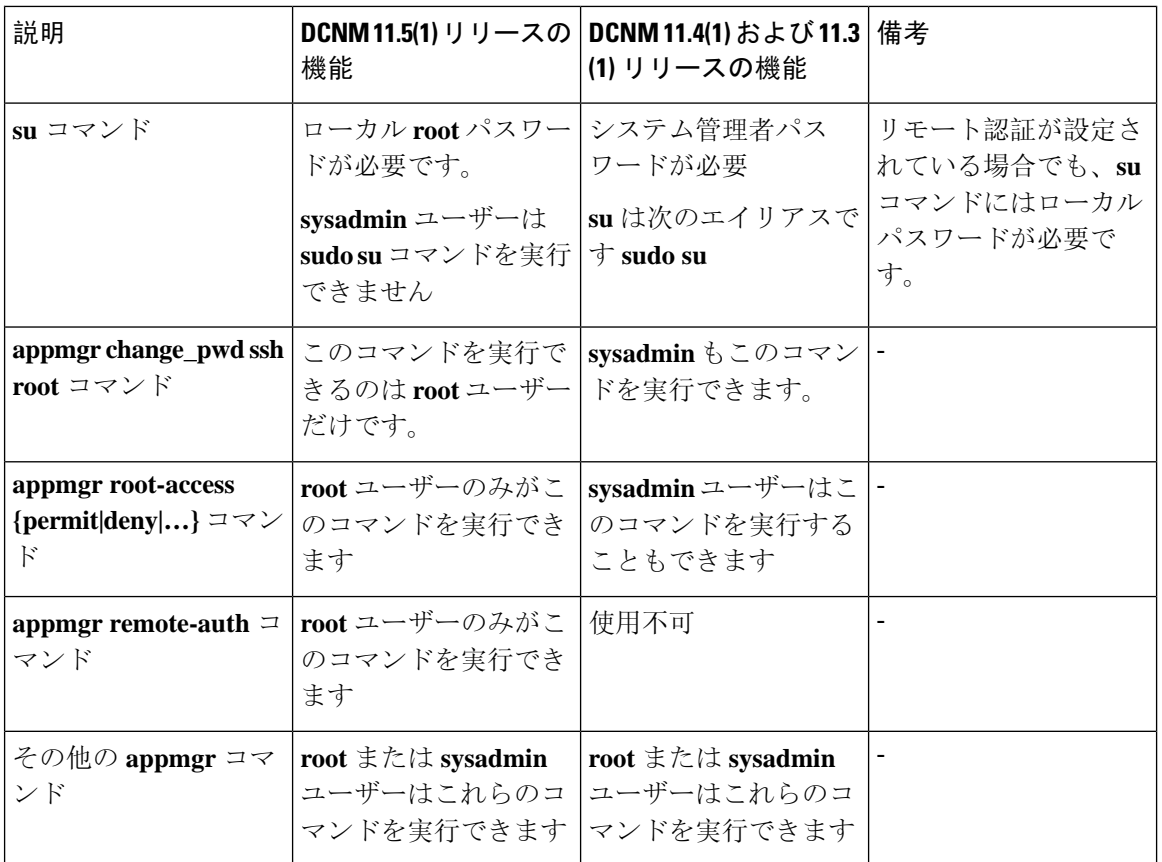

I

**4**

概要